# **CSS Introduction**

### **What is CSS?**

- **CSS** stands for **C**ascading **S**tyle **S**heets
- CSS describes **how HTML elements are to be displayed on screen, paper, or in other media**
- CSS **saves a lot of work**. It can control the layout of multiple web pages all at once
- External stylesheets are stored in **CSS files**

#### **CSS Demo - One HTML Page - Multiple Styles!**

Here we will show one HTML page displayed with four different stylesheets. Click on the "Stylesheet 1", "Stylesheet 2", "Stylesheet 3", "Stylesheet 4" links below to see the different styles:

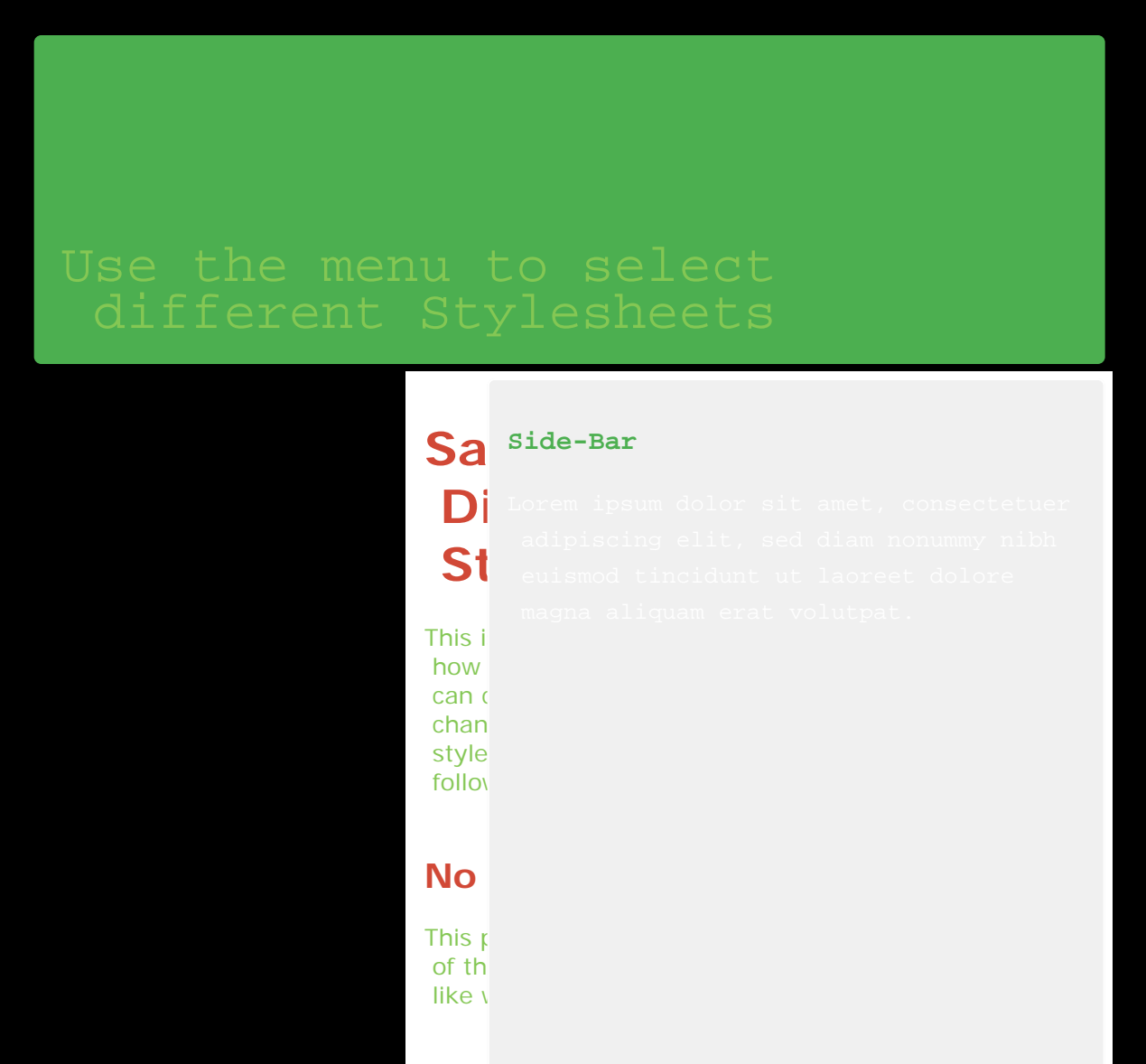

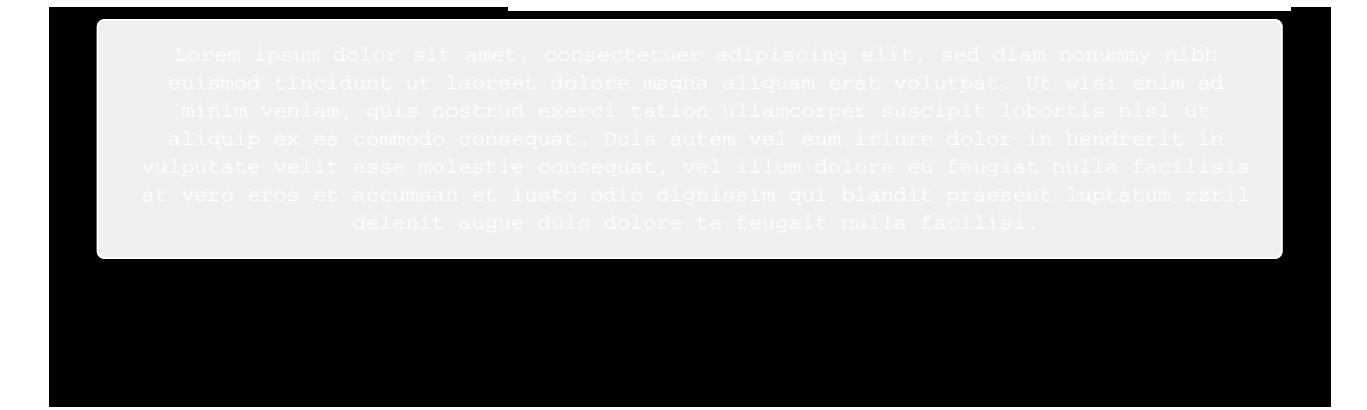

## **Why Use CSS?**

CSS is used to define styles for your web pages, including the design, layout and variations in display for different devices and screen sizes.

## **CSS Solved a Big Problem**

HTML was NEVER intended to contain tags for formatting a web page!

HTML was created to **describe the content** of a web page, like:

 $\langle h1\rangle$ This is a heading $\langle h1\rangle$ 

<p>This is a paragraph.</p>

When tags like <font>, and color attributes were added to the HTML 3.2 specification, it started a nightmare for web developers. Development of large websites, where fonts and color information were added to every single page, became a long and expensive process.

To solve this problem, the World Wide Web Consortium (W3C) created CSS.

CSS removed the style formatting from the HTML page!

### **CSS Saves a Lot of Work!**

The style definitions are normally saved in external .css files.

With an external stylesheet file, you can change the look of an entire website by changing just one file!